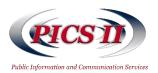

## **Task Order Procedures**

The figure below charts the task order procedures from initiation of the requirement through task order close-out mapping each step to the party primarily responsible for completing the required activities. Each step is outlined on the reverse side of this document and described in more detail in the Standard Operating Procedures available on the PICS II Website (http://PICS.olao.od.nih.gov).

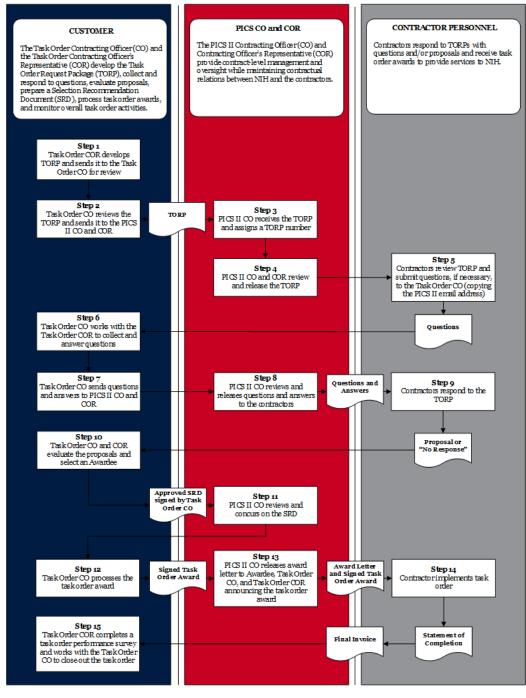

For additional information, please e-mail the PICS II Program Support Team at:

<u>PICSII@mail.nih.gov</u>.

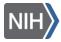

## **Task Order Procedures**

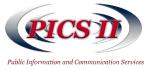

|   | <b>Step 1 - Task Order COR develops TORP and sends it to the Task Order CO for review</b><br>The Task Order Contracting Officer's Representative (COR) develops the Task Order Request Package (TORP) using the<br>TORP Form available online and then submits the TORP to the Task Order Contracting Officer (CO) for review.                                                                                     |
|---|----------------------------------------------------------------------------------------------------|
|   | <b>Step 2 - Task Order CO reviews the TORP and sends it to the PICS II CO and COR</b><br>The Task Order CO reviews the TORP and then sends it to the PICS II CO and COR via the PICS II e-mail<br>(PICSII@mail.nih.gov).                                                                                                    |
|   | <b>Step 3 – PICS II CO receives the TORP and assigns a TORP number</b><br>The PICS II CO assigns the TORP an official number prior to review.                                                                                                    |
|   | <b>Step 4 - PICS II and COR review and release the TORP</b><br>The PICS II CO and COR review the TORP for completion and scope. Following this review, the PICS II CO will release the<br>TORP to all contractors via e-mail in accordance with the Fair Opportunity Process.                                                                                                    |
|   | <b>Step 5 - Contractors review TORP and submit questions, if necessary, to the Task Order CO (copying the PICS II email)</b><br>Contractors will have the opportunity to evaluate the requirement and submit questions for clarification.                                                                                                    |
|   | <b>Step 6 - Task Order CO works with the Task Order COR to collect and answer questions</b><br>The Task Order CO and Task Order COR sufficiently respond to any questions submitted.                                                                                                    |
|   | <b>Step 7 - Task Order CO sends questions and answers to PICS II CO and COR</b><br>The Task Order CO sends the questions and answers to the PICS II CO and COR via the PICS II email once finalized.                                                                                                    |
|   | <b>Step 8 - PICS II CO releases questions and answers to the contractors</b><br>The PICS II CO releases the questions and answers to all the contractors.                                                                                                    |
| 2 | <b>Step 9 - Contractors respond to the TORP</b><br>The contractors submit a written proposal or a "No Response" statement to the Task Order CO via e-mail copying the PICS<br>II e-mail.                                                                                                    |
|   | <b>Step 10 - Task Order CO and COR evaluate the proposals and select an Awardee</b><br>The Task Order CO and Task Order COR evaluate the proposals and select an Awardee. The Task Order COR completes a<br>Selection Recommendation Document (SRD) providing a rationale for the selection. The Task Order CO reviews the SRD,<br>signs it, and sends it to the PICS II CO via the PICS II email for concurrence. |
|   | <b>Step 11 – PICS II CO reviews and concurs on the SRD</b><br>The PICS II CO reviews and upon concurrence responds to the Task Order CO.                                                                                                    |
|   | <b>Step 12 - Task Order CO processes the task order award</b><br>The Task Order CO processes the task order award after receiving concurrence and sends a signed copy of the award to the<br>PICS II CO via PICS II email.                                                                                                    |
|   | <b>Step 13 – PICS II CO releases award letter to Awardee, Task Order CO, and Task Order COR announcing the task order award</b><br>The PICS II CO releases an award letter along with the signed task order award to the winning contractor copying the Task Order CO and Task Order COR.                                                                                                    |
|   | <b>Step 14 - Contractor implements task order</b><br>The contractor is authorized to start work on the task order period of performance start date.                                                                                                    |
|   | <b>Step 15 - Task Order COR completes a task order performance survey and works with the Task Order CO to close out the task order</b><br>When task order performance is completed, the Task Order CO and COR will work to close out the task order and complete a task order performance survey (when complete send to the PICS II CO via the PICS II email).                                                     |
|   | Customer PICS II<br>CO / COR Contractor<br>Personnel                                                                                                    |

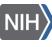